## приложение

## презентация к занятию с использованием видеозаписи

## СЛЕДЫ ЖИВОТНЫХ

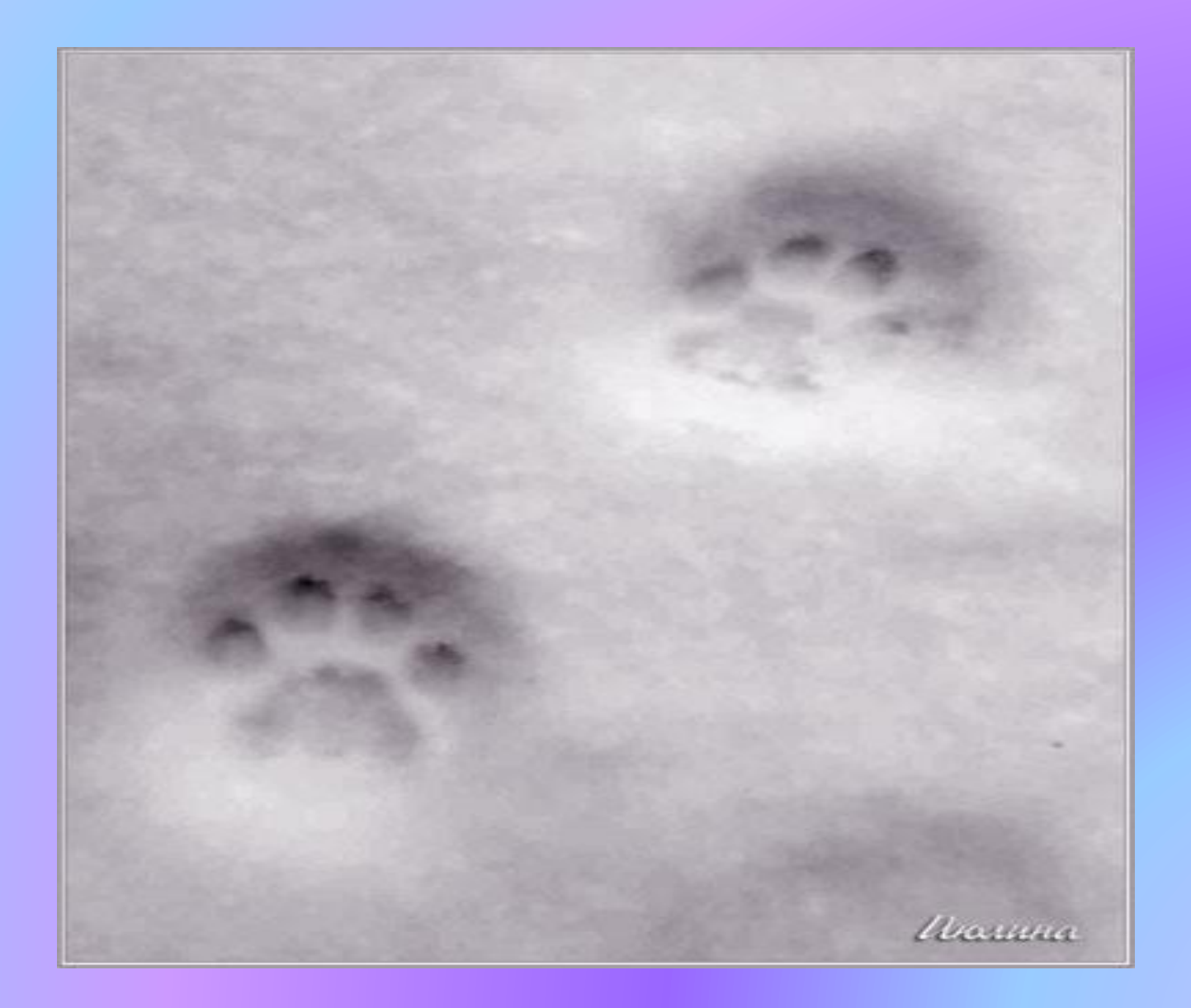

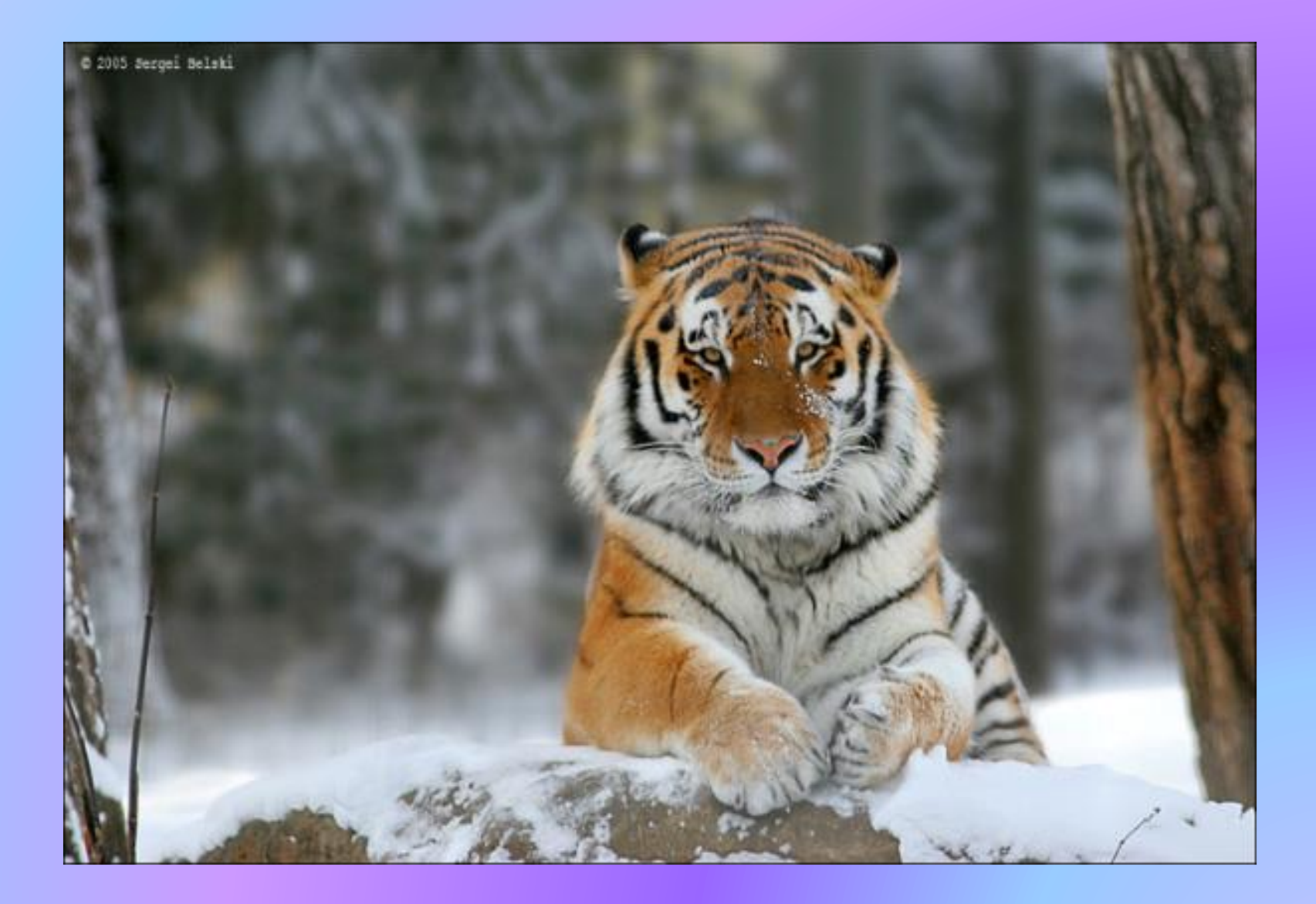

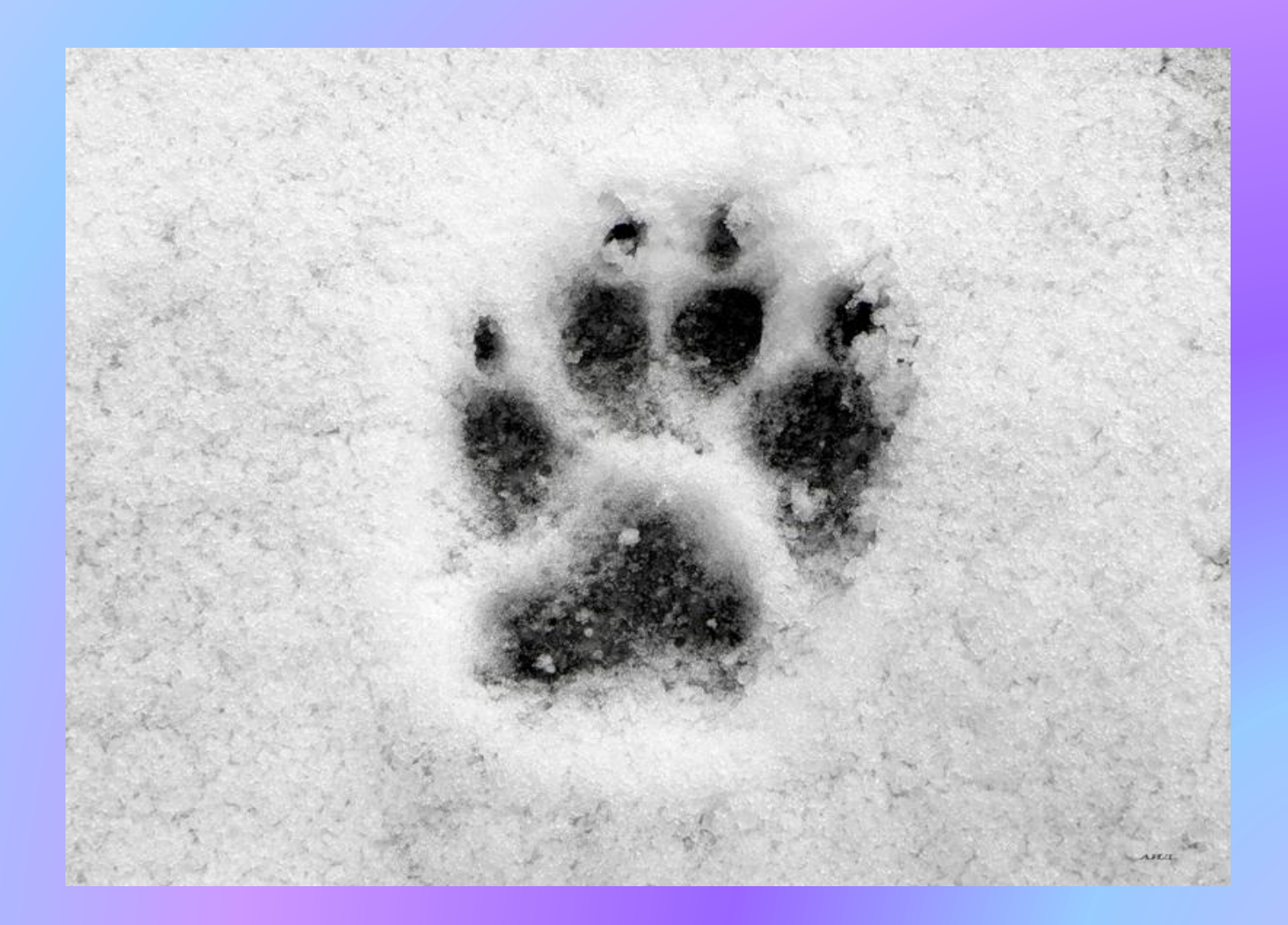

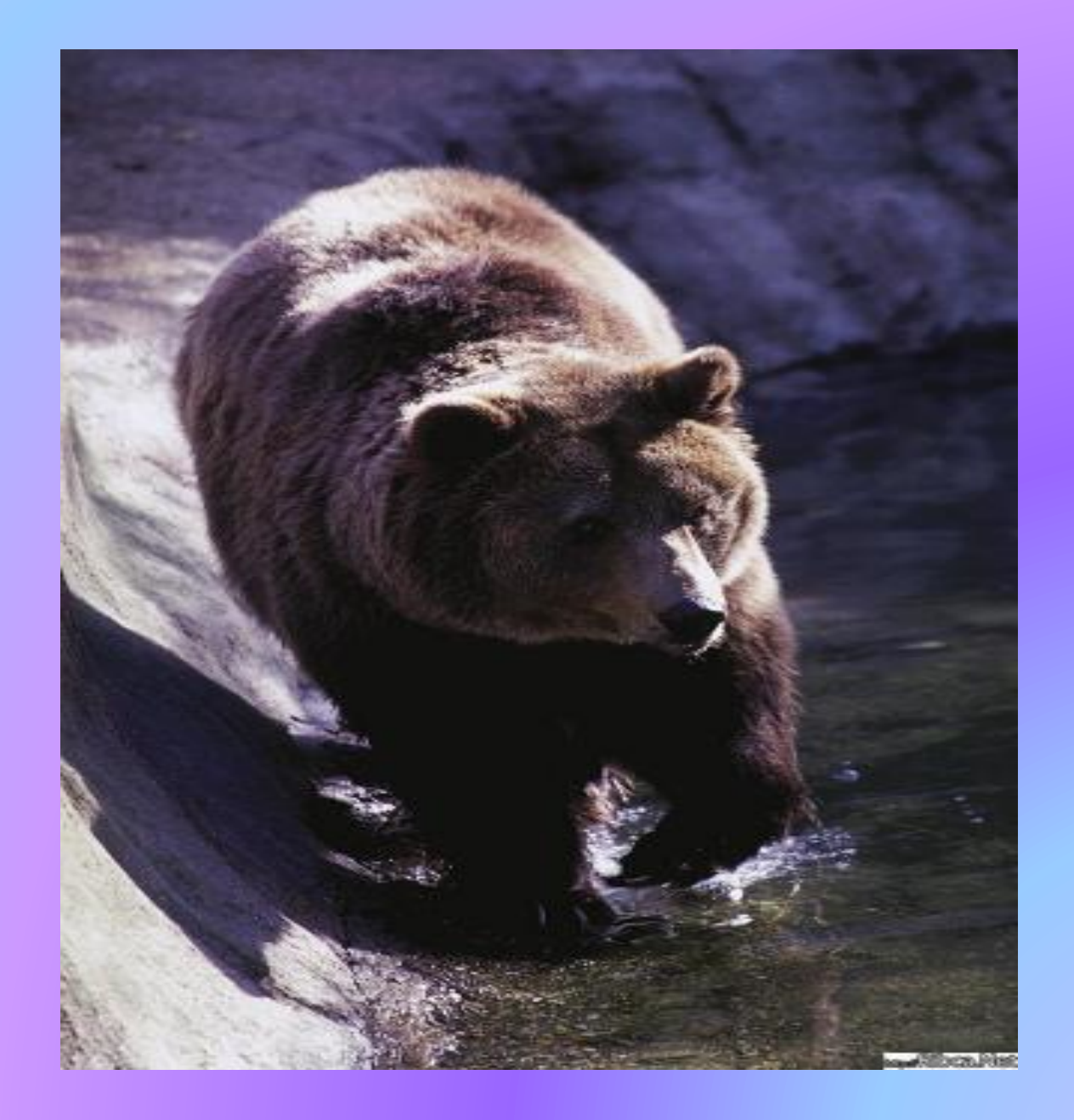

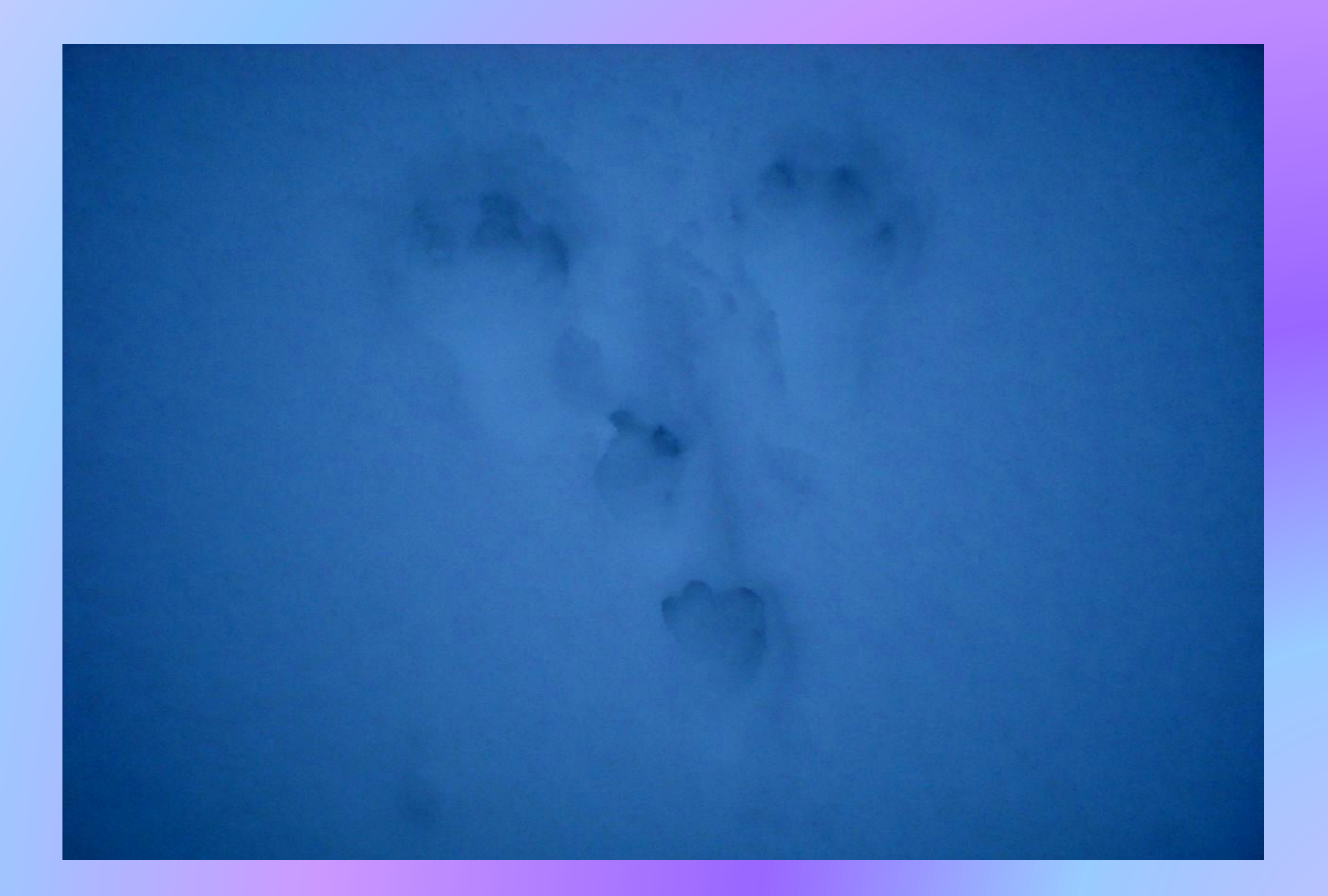

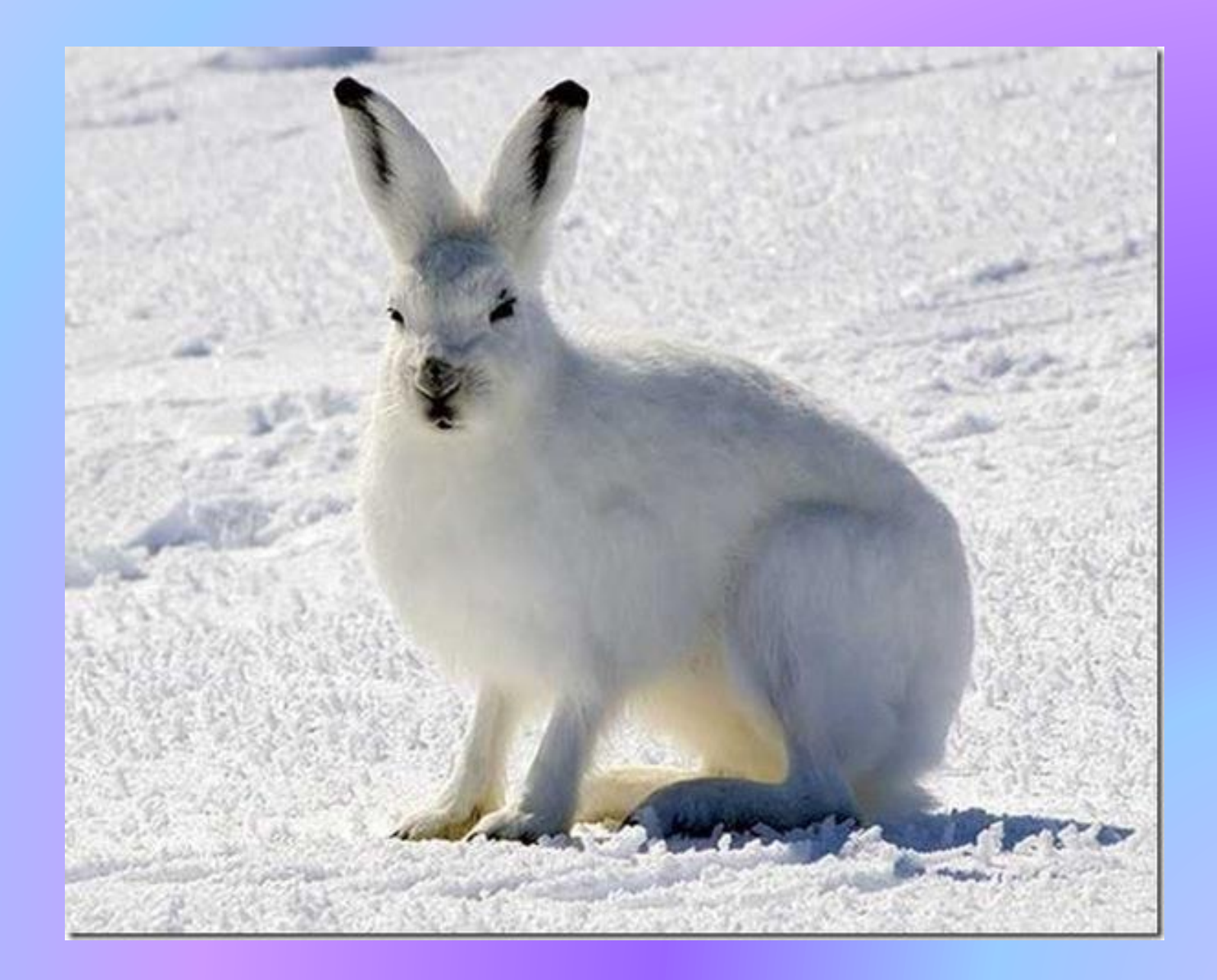

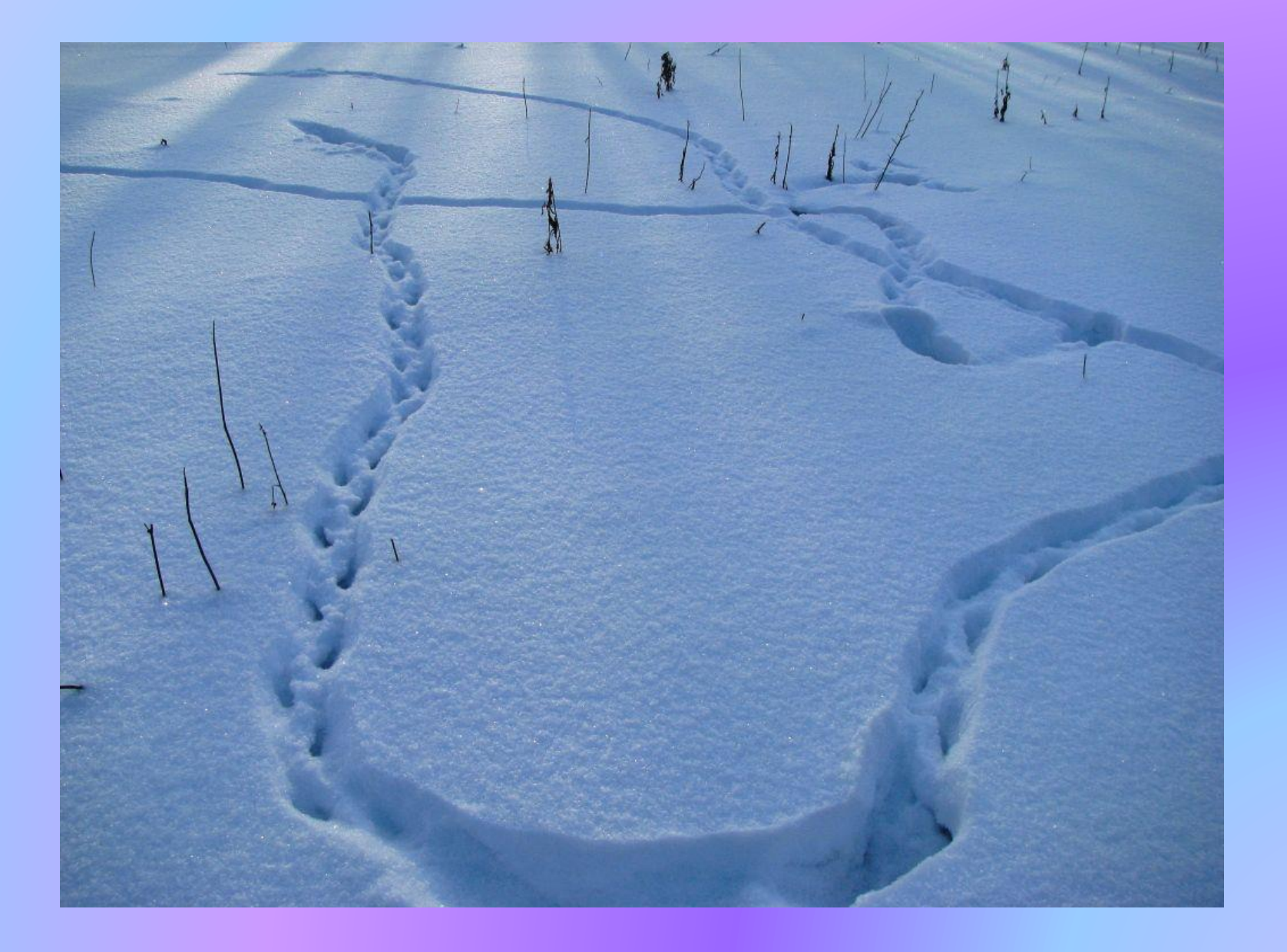

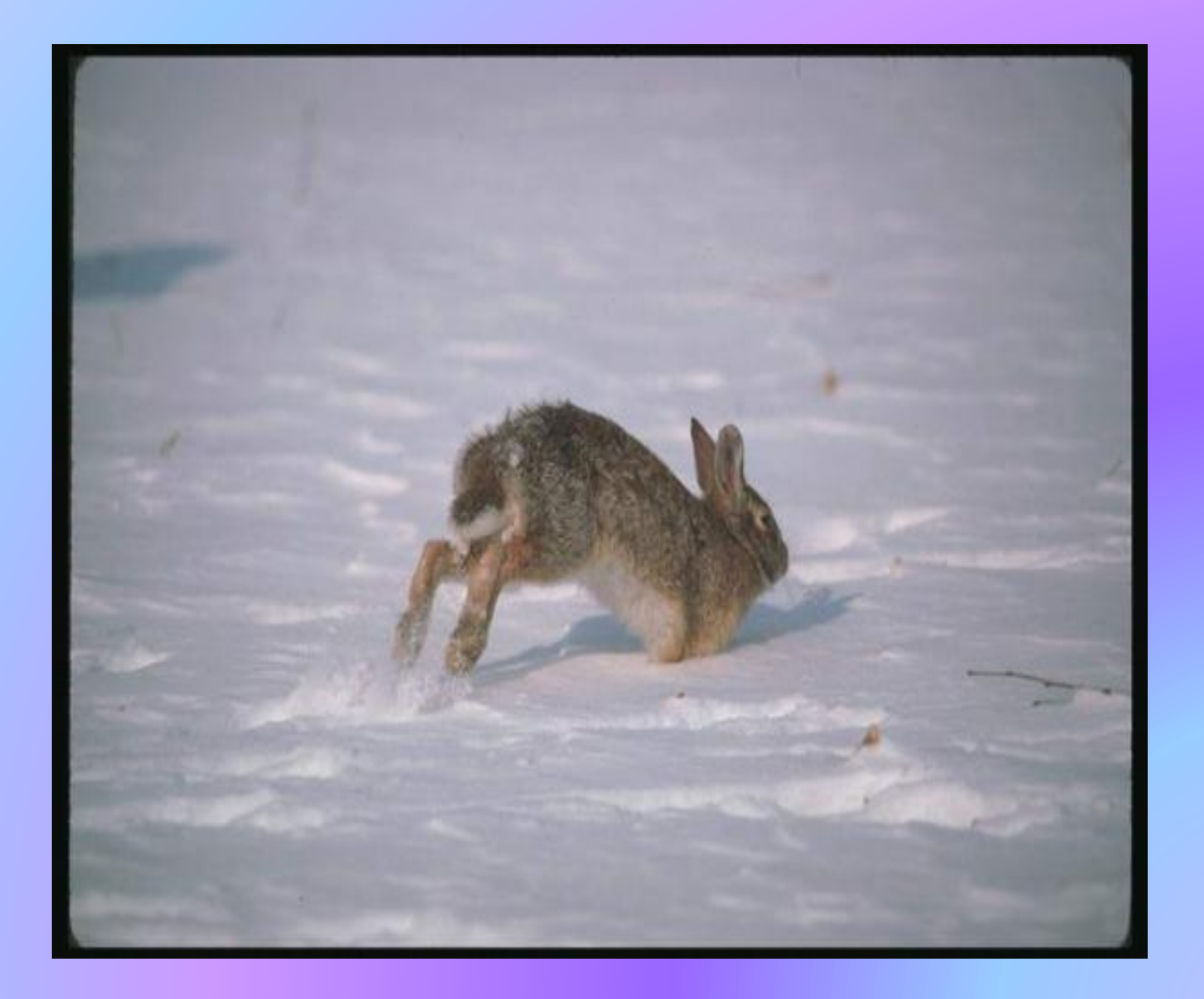

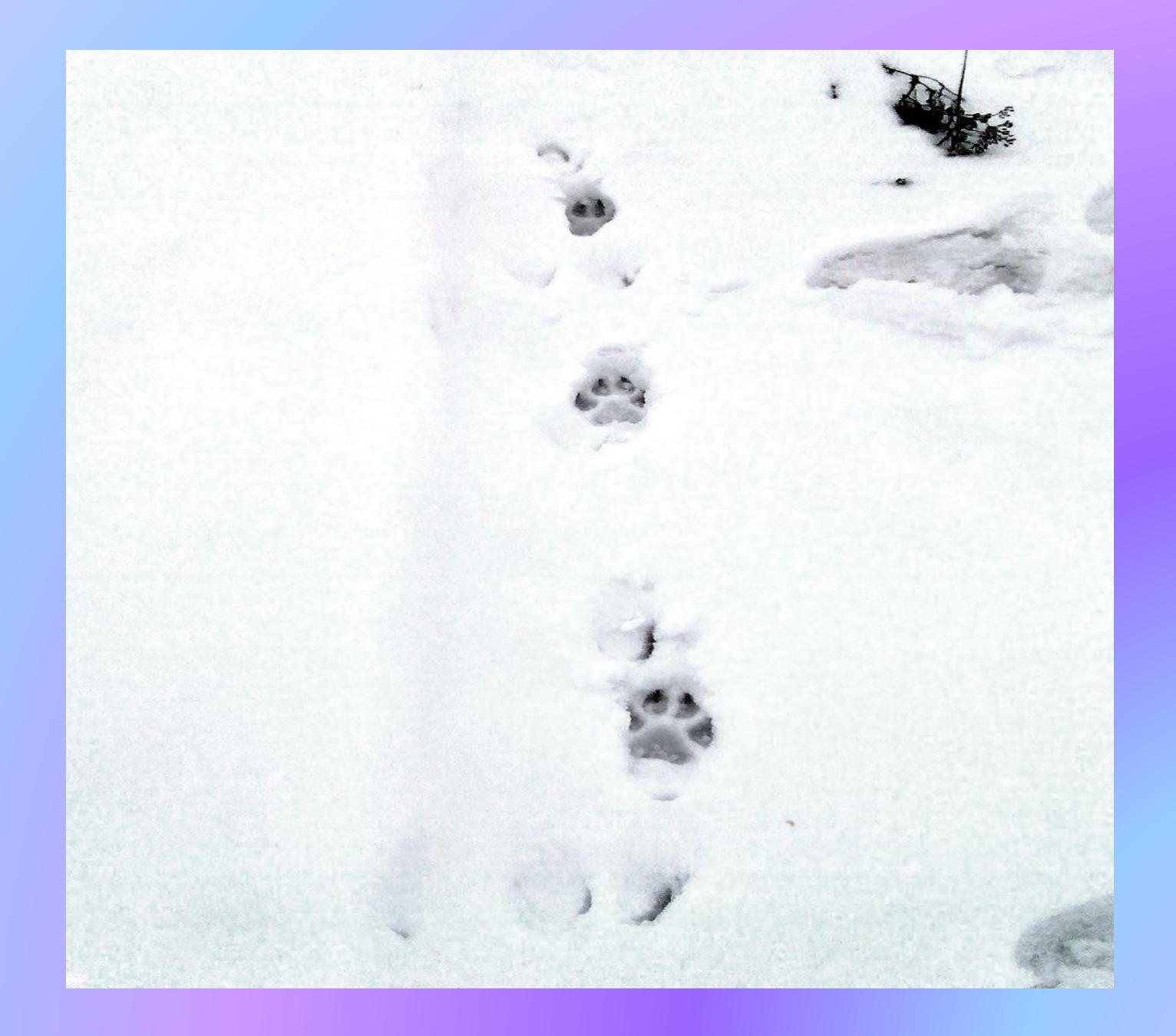

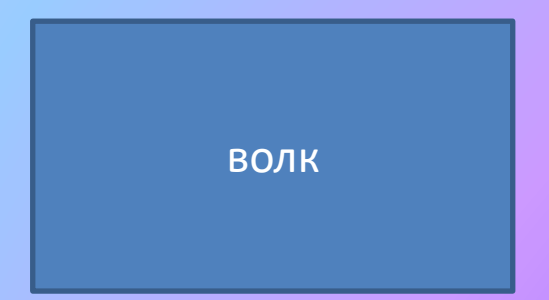

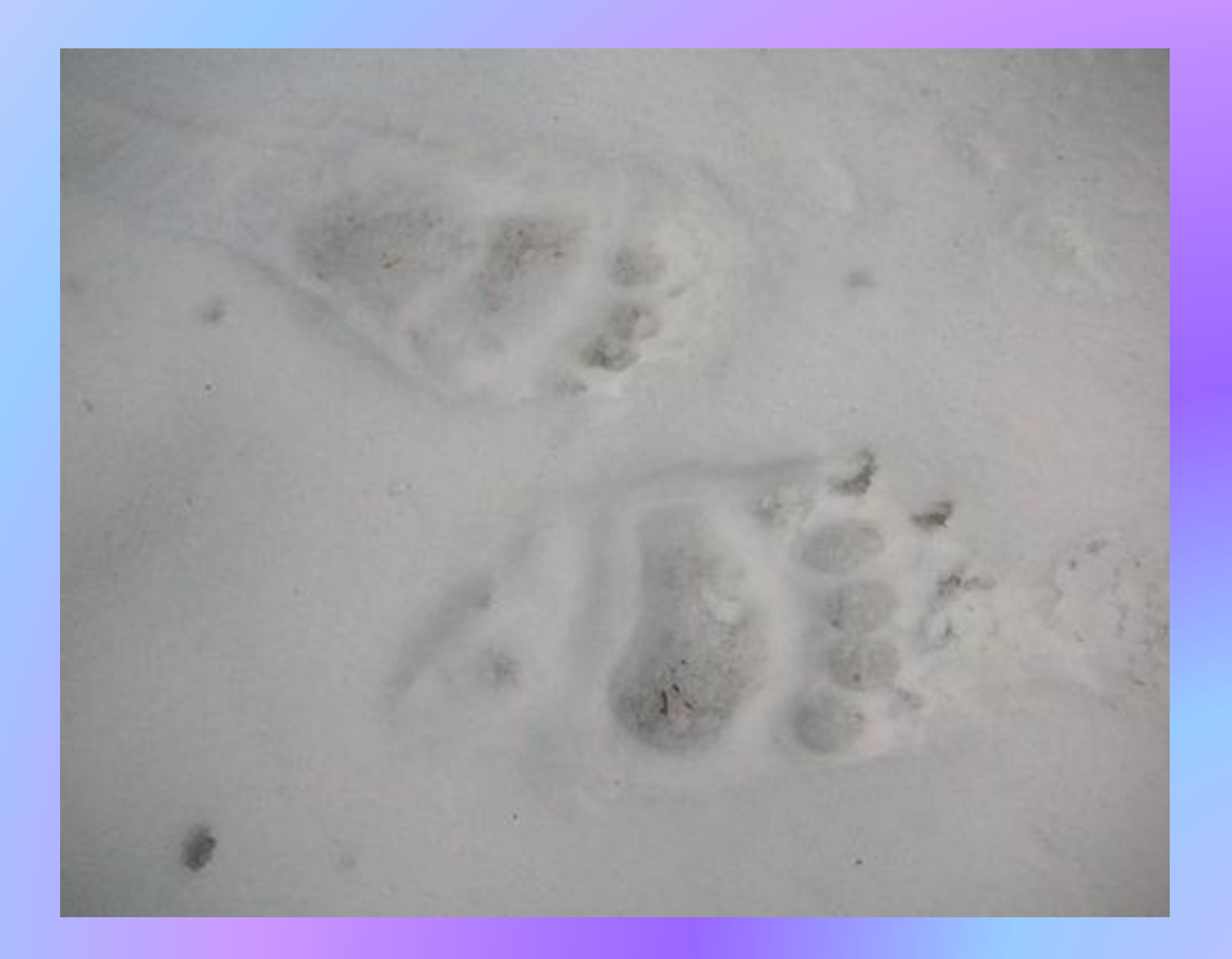

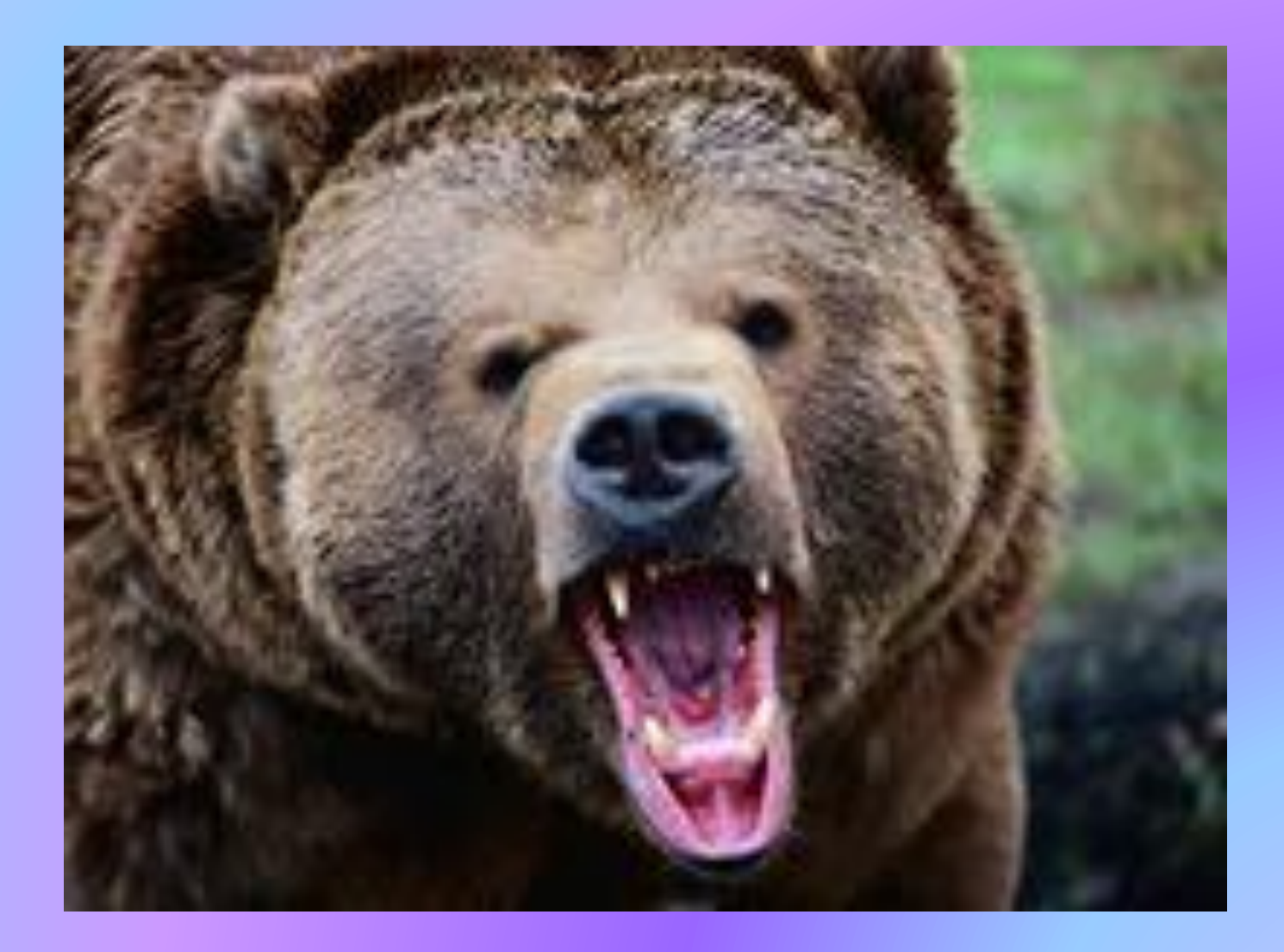

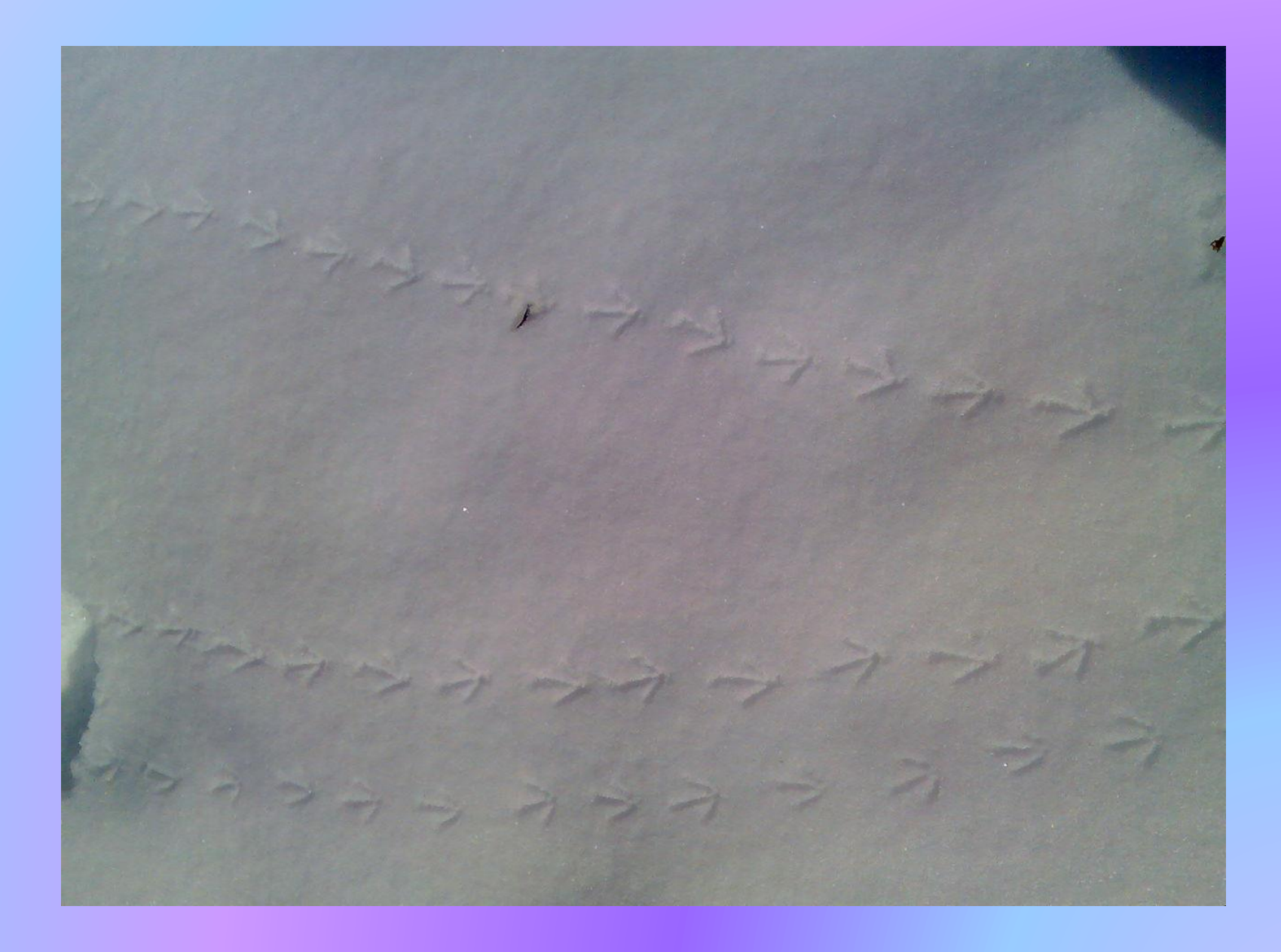

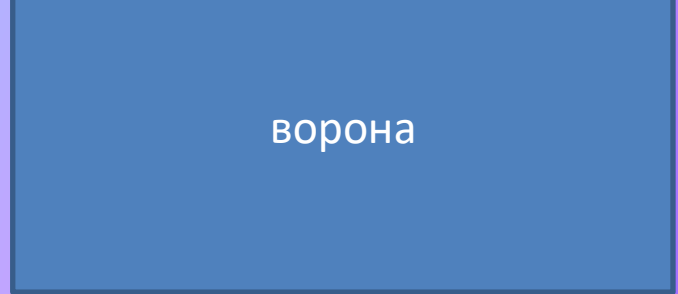

Назови правильно след

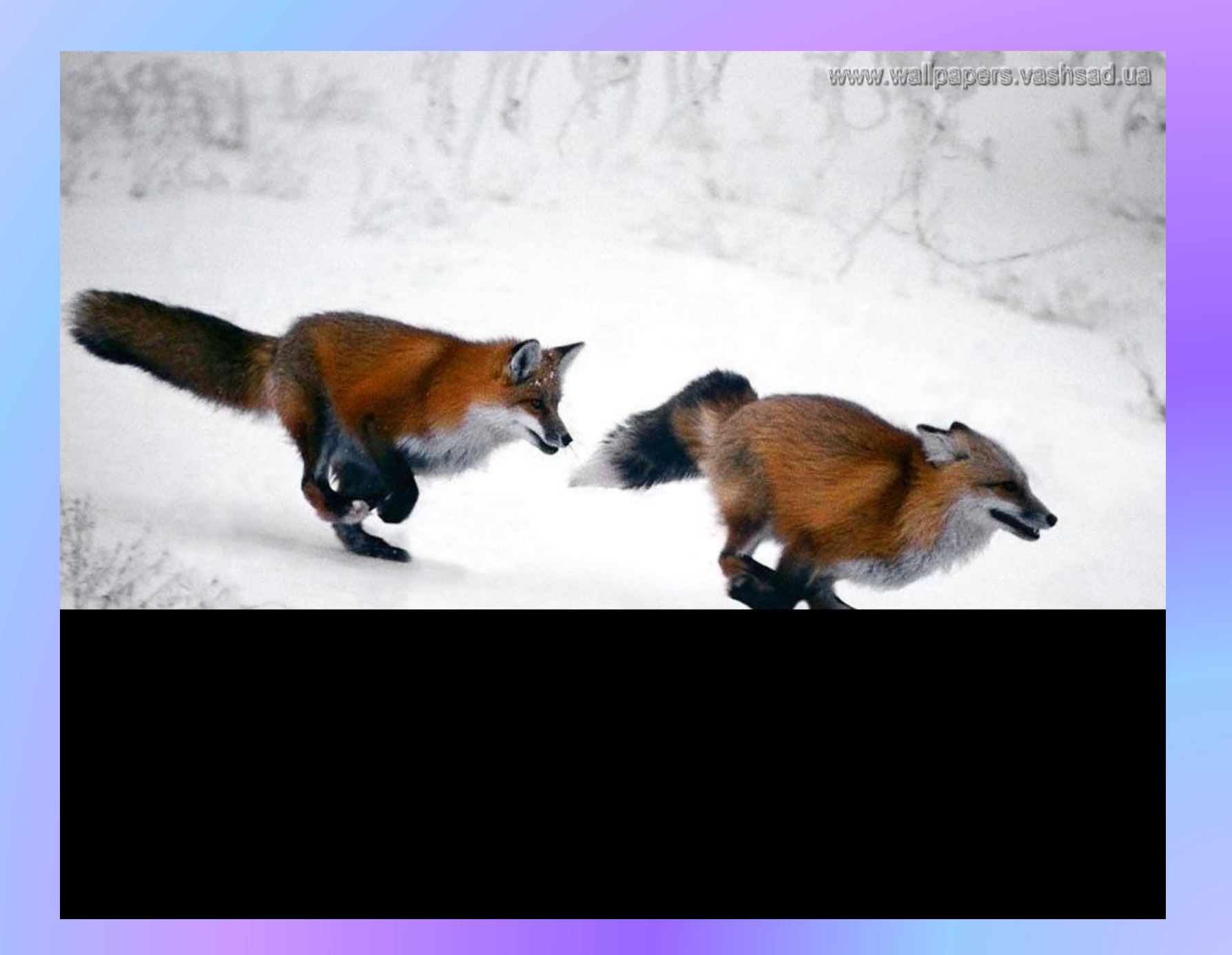

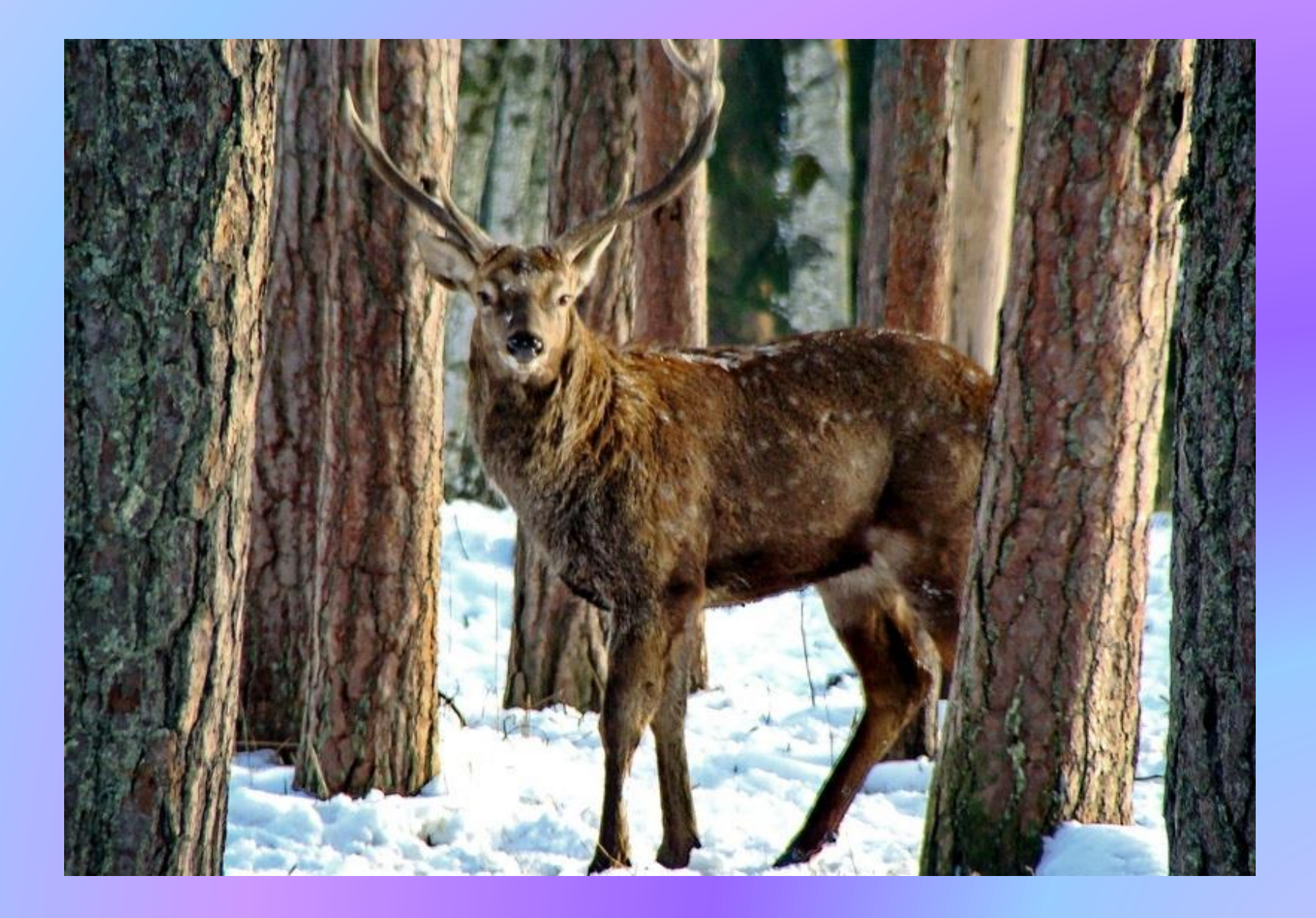

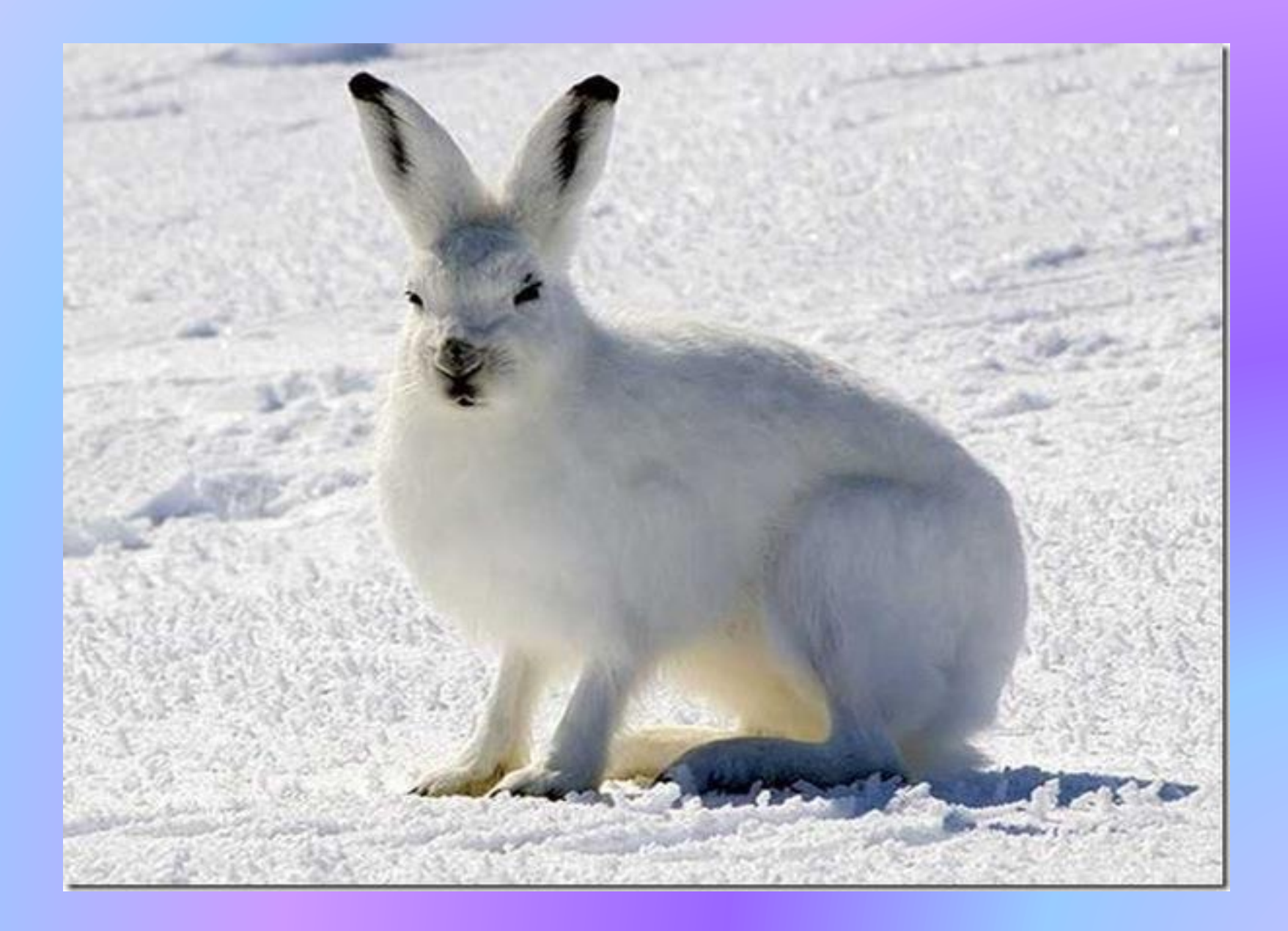

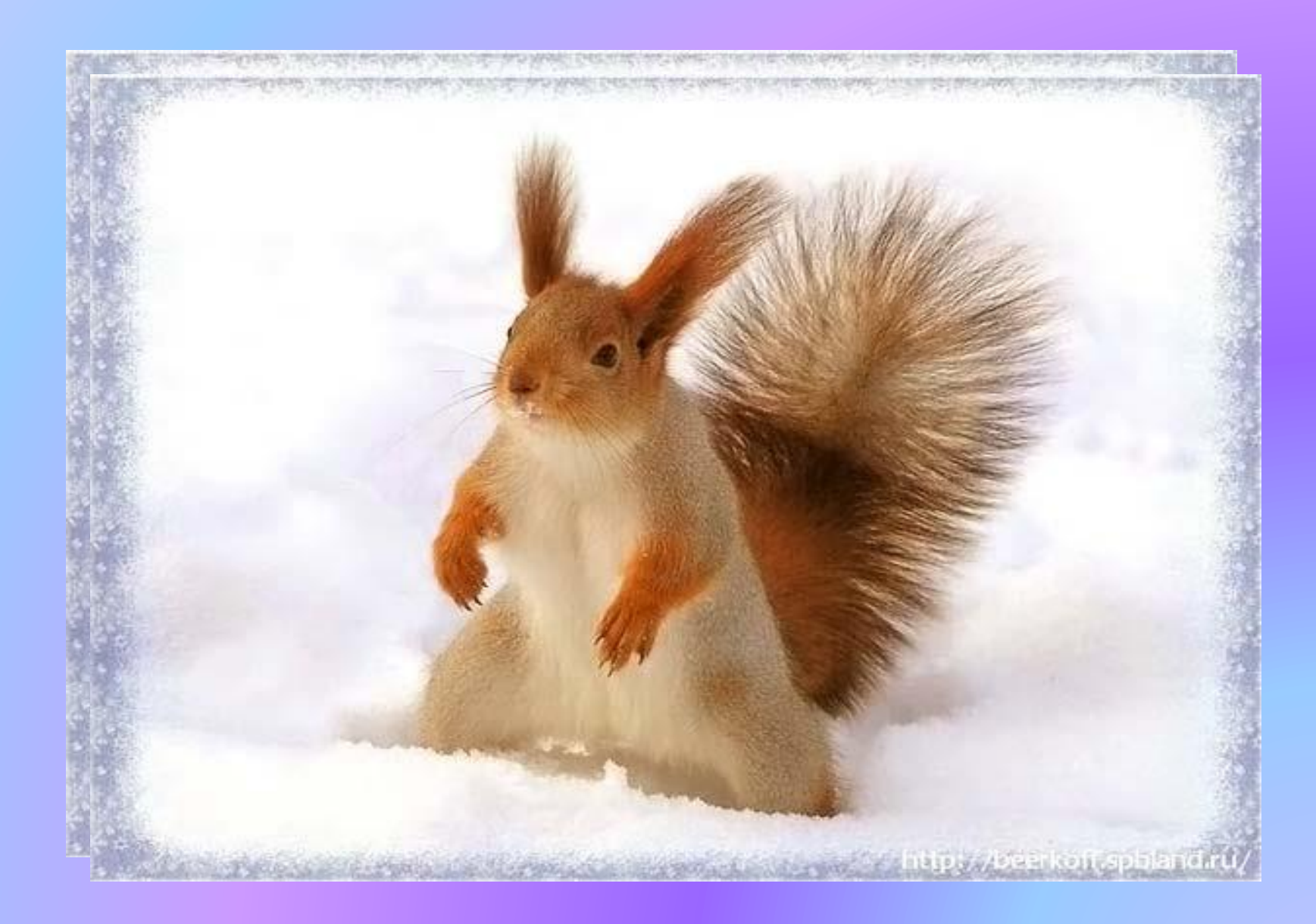

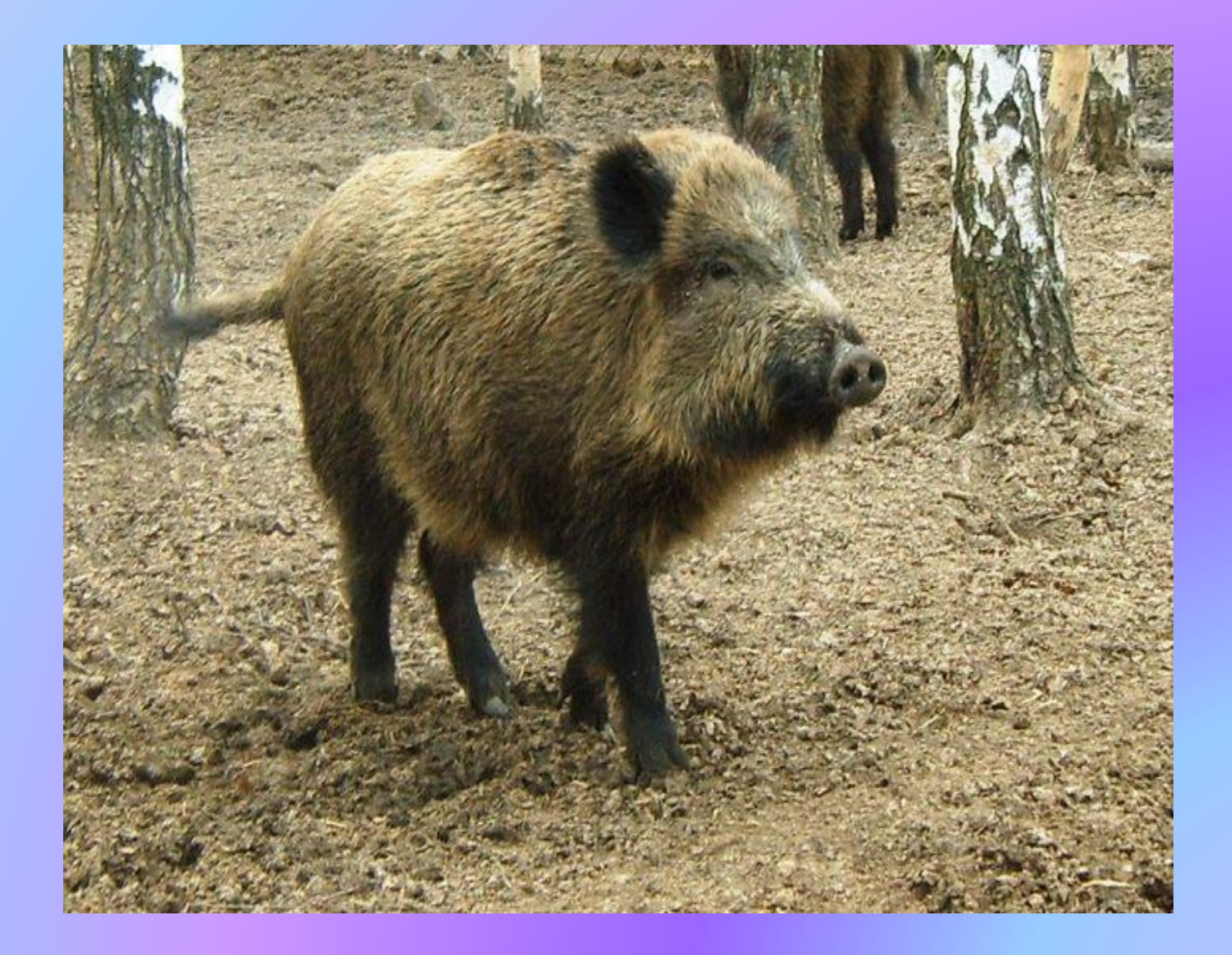

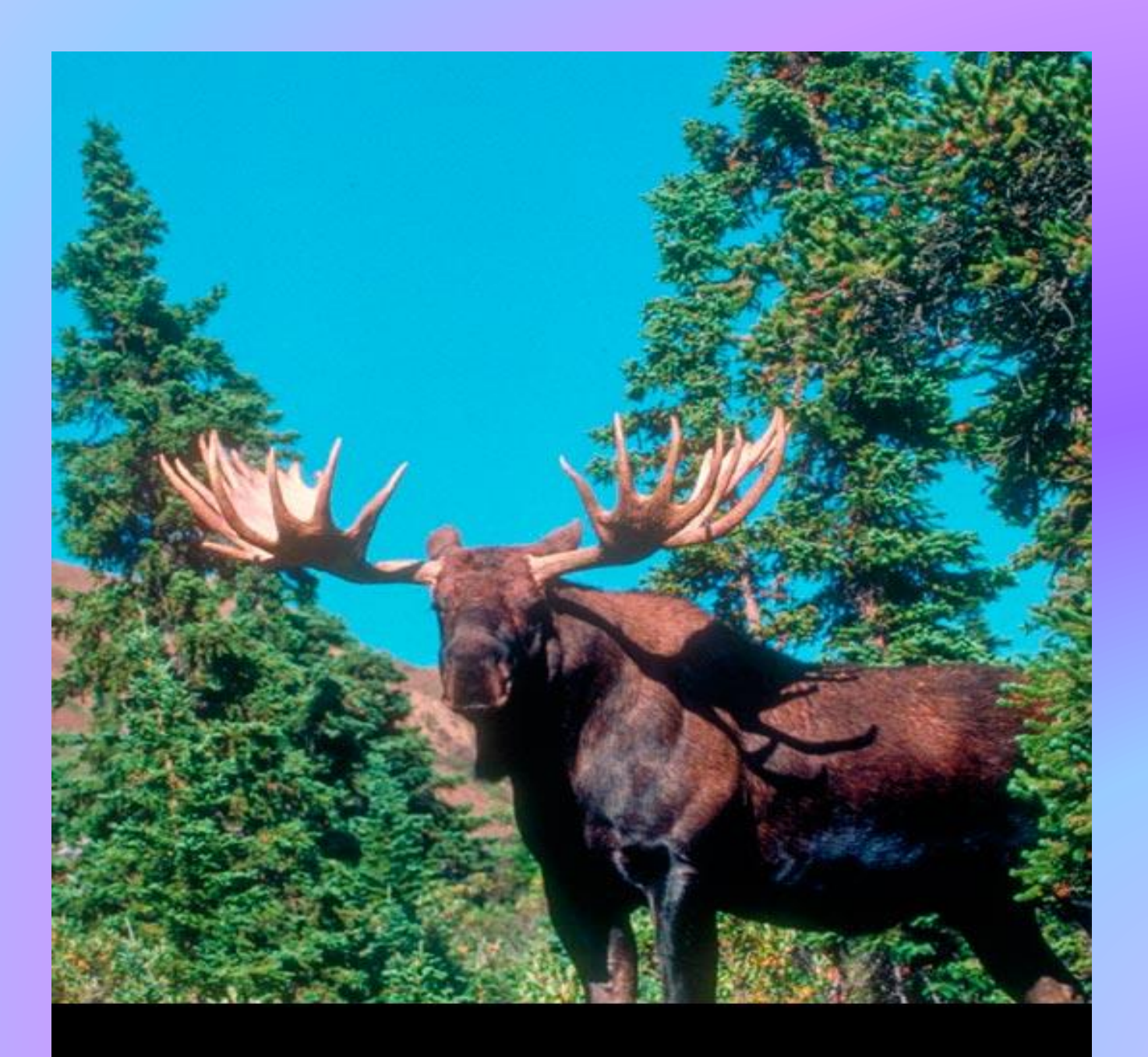

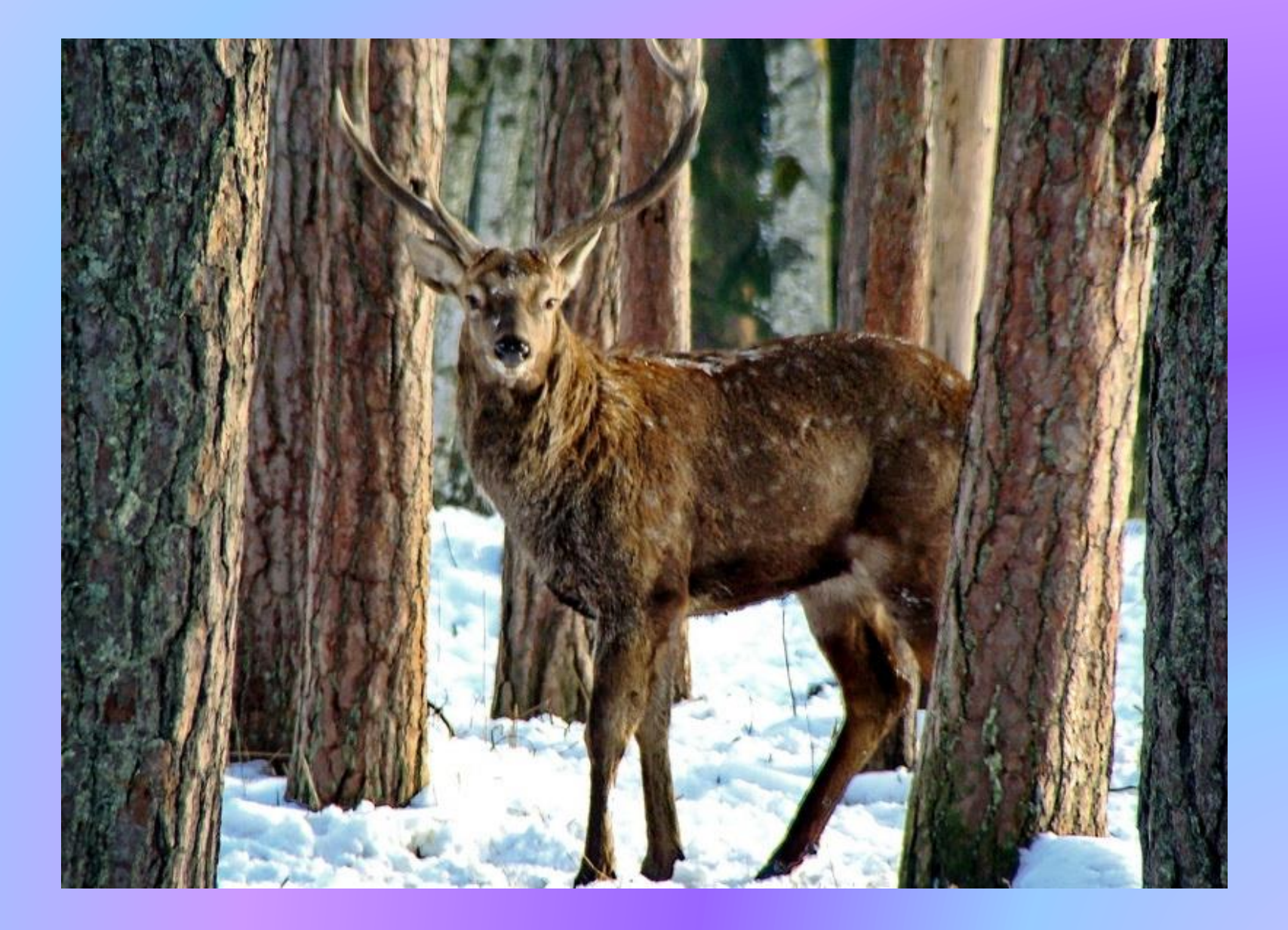

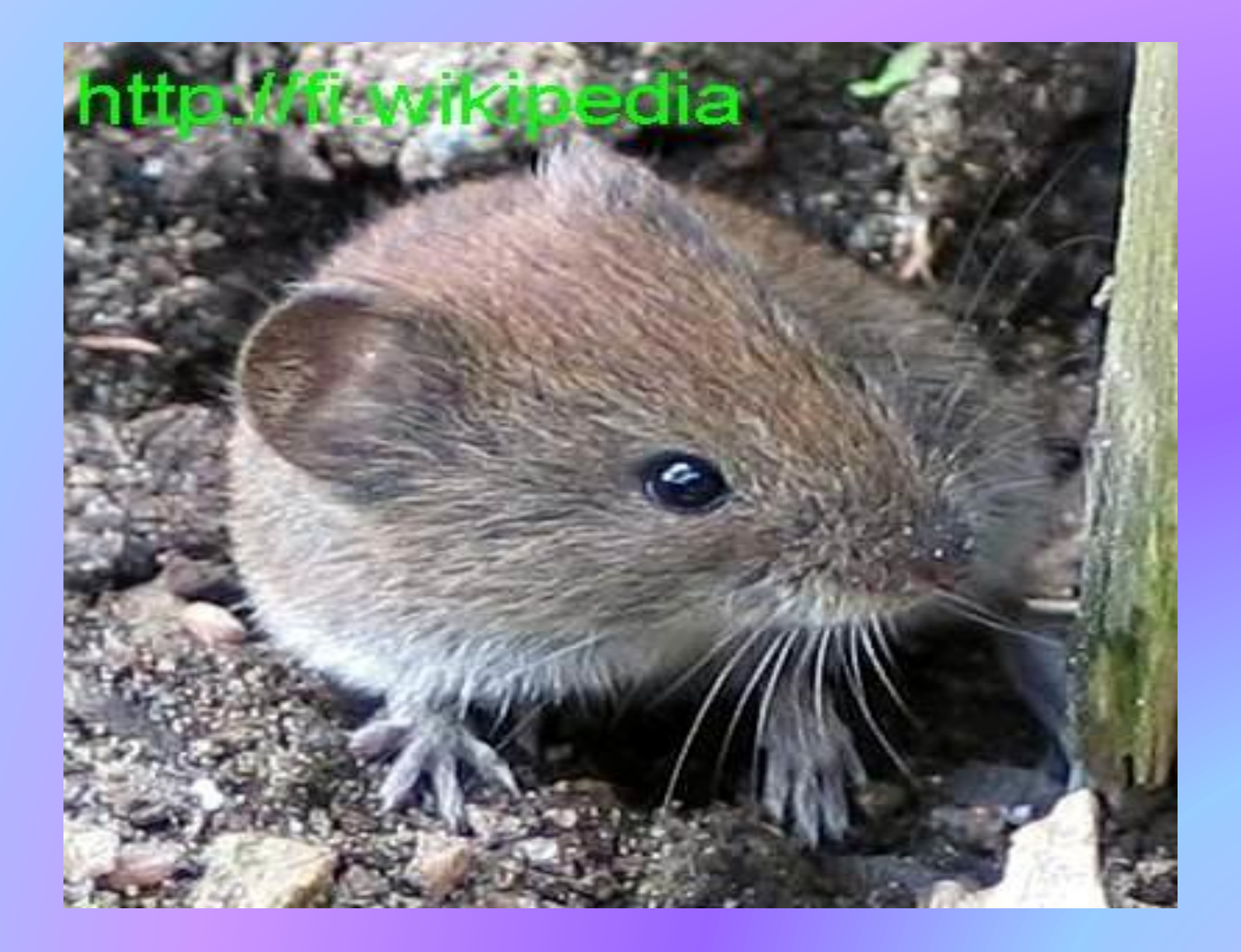

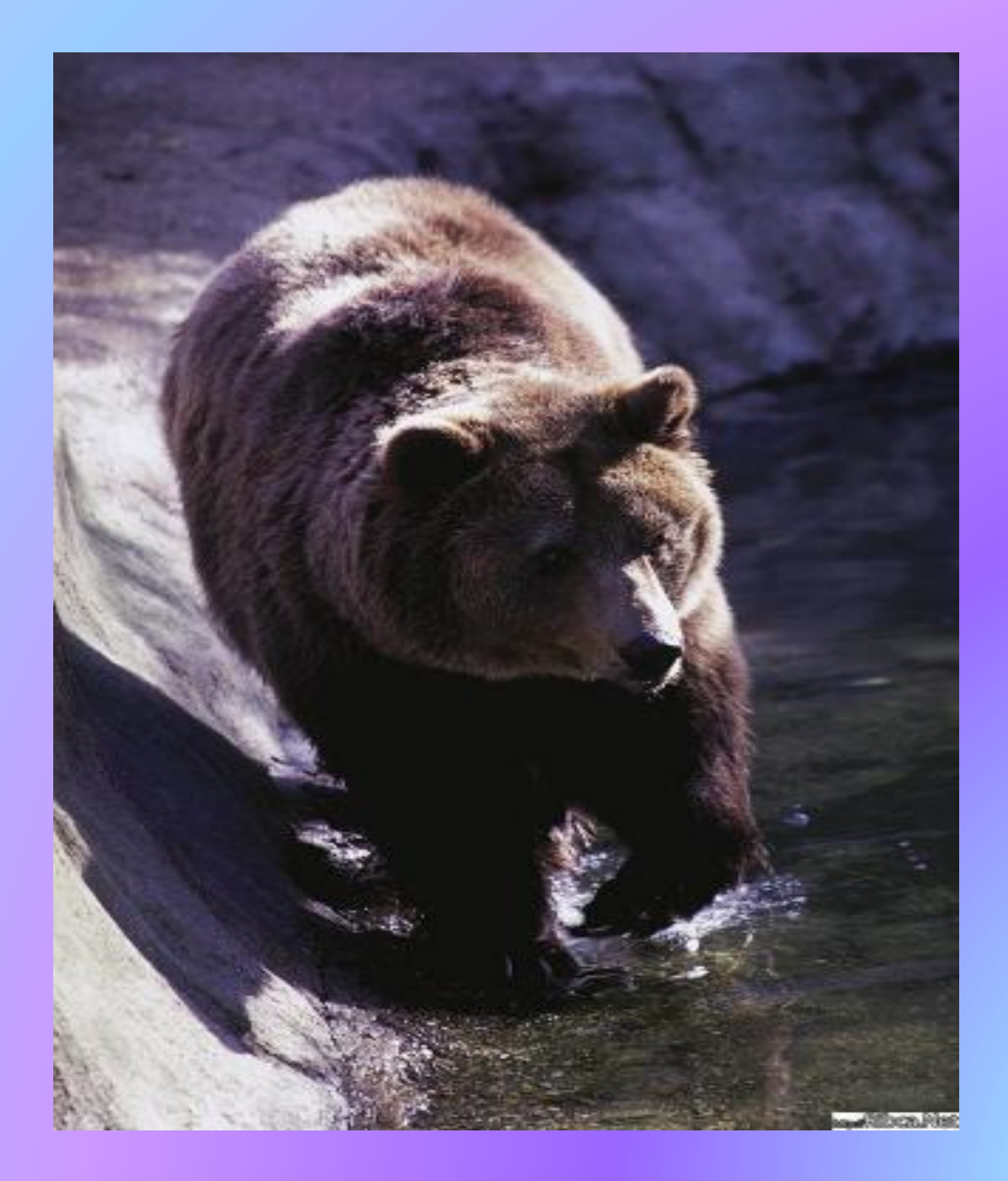

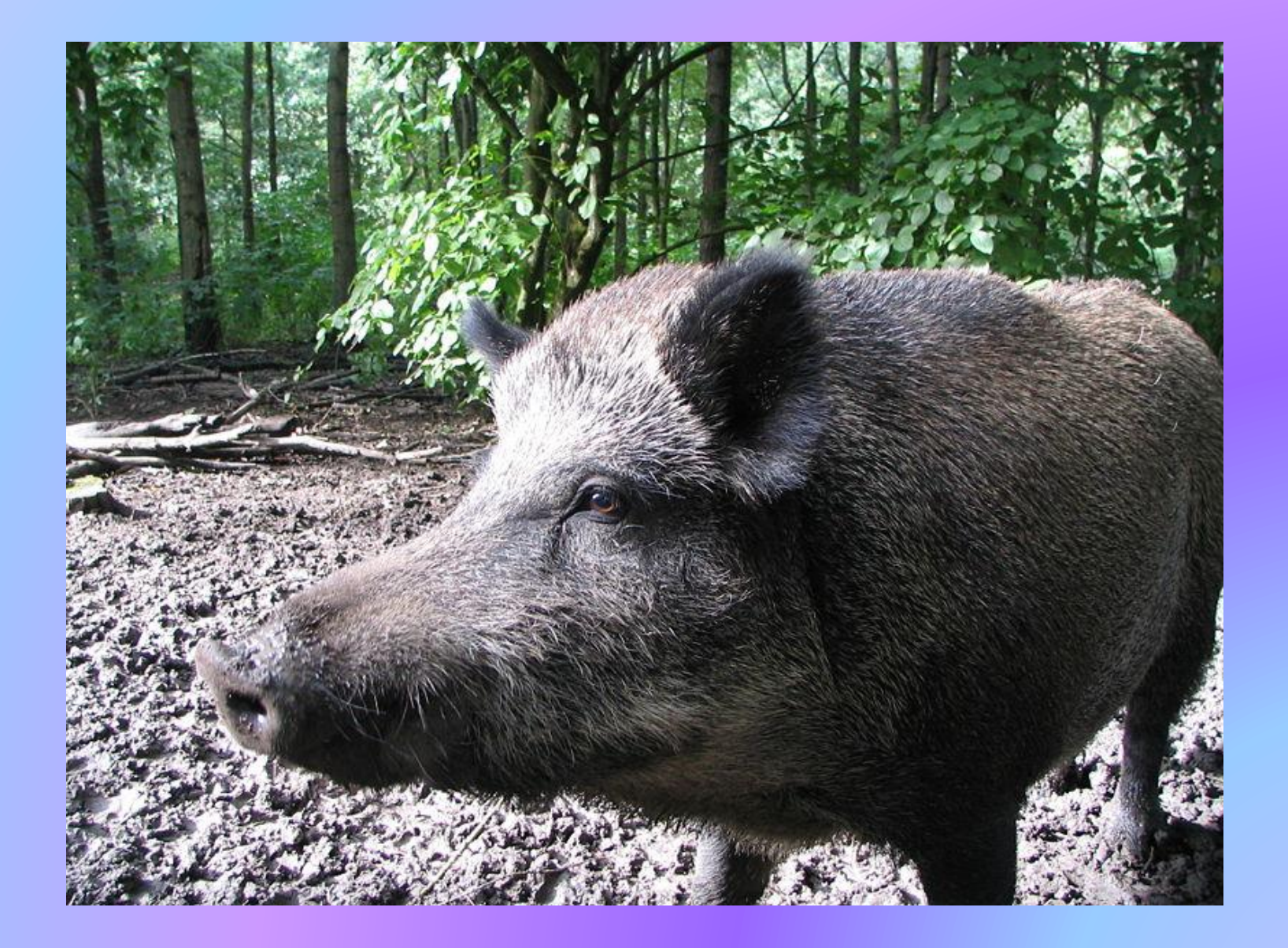

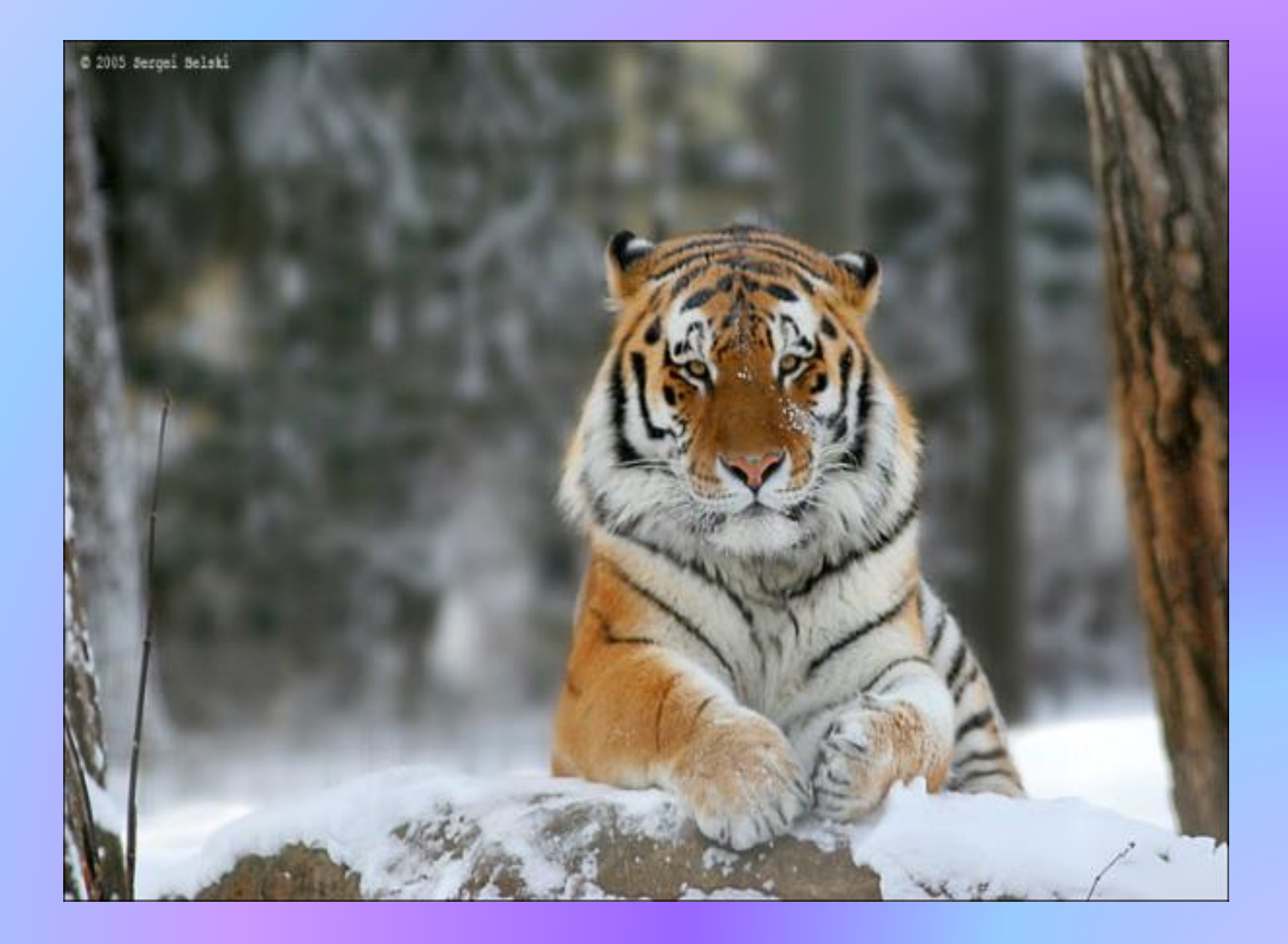

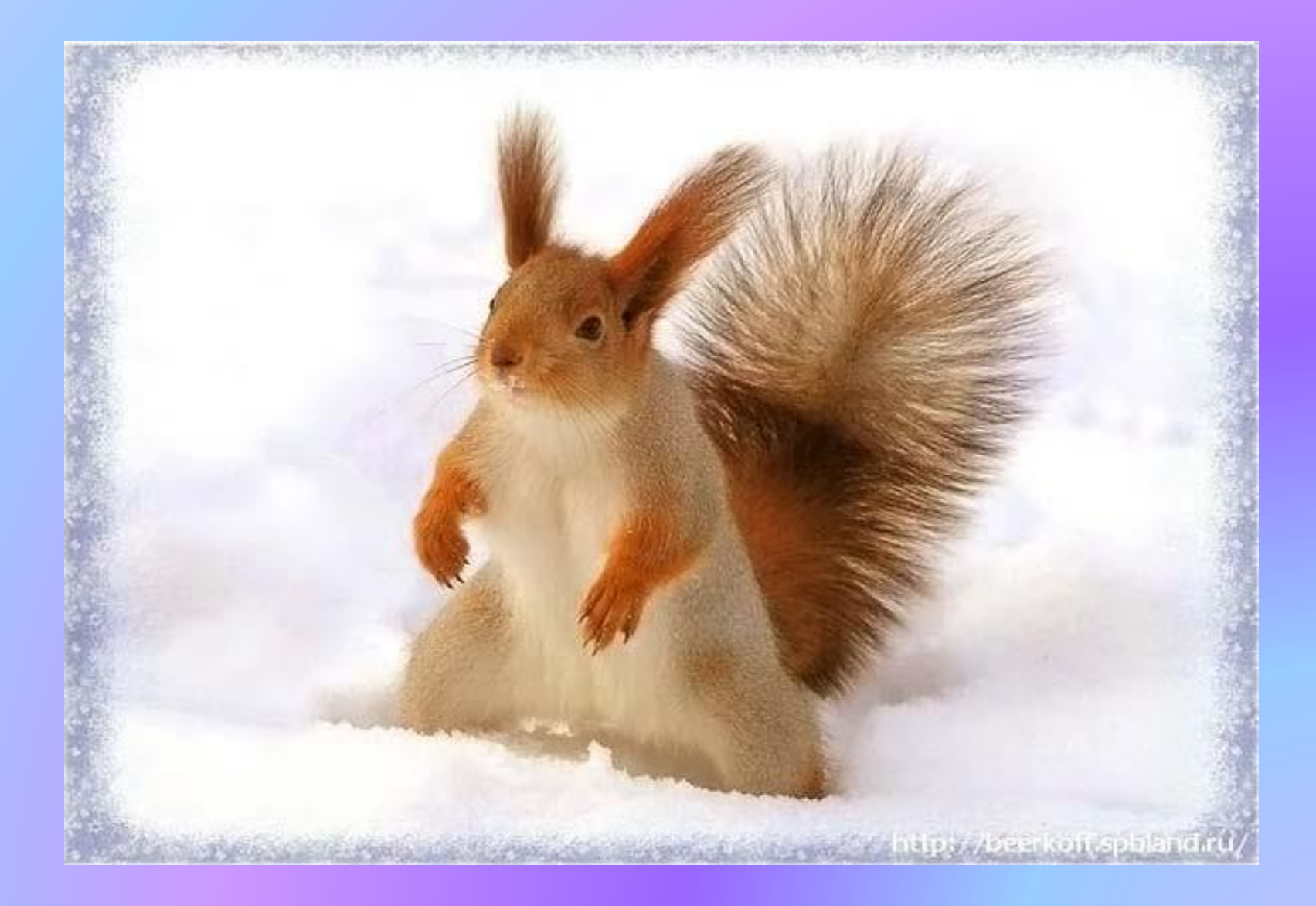

## Спасибо за внимание